## Fichier:How to Listen to Tidal on Multiple Devices Simultaneously how-to-play-tidal-on-multiple-devices.jpg

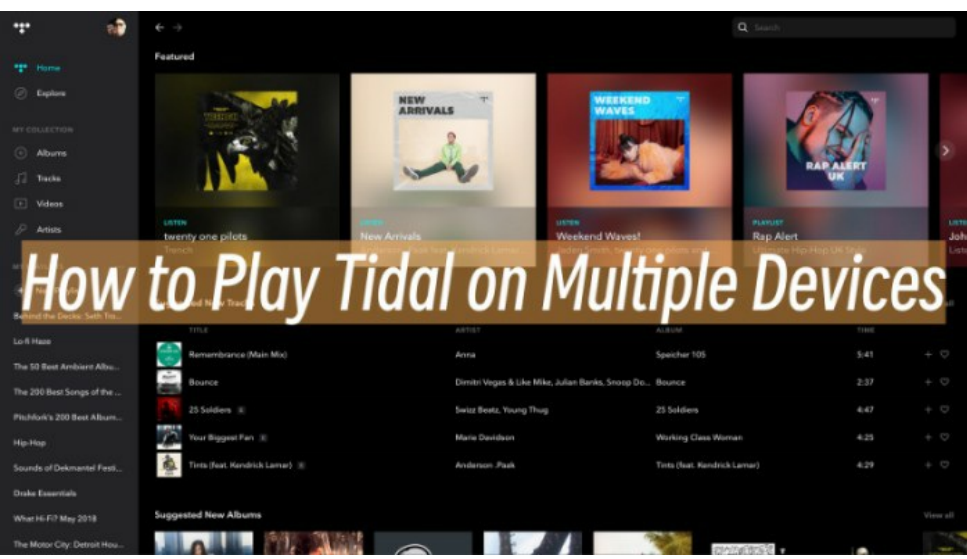

Pas de plus haute résolution disponible.

[How\\_to\\_Listen\\_to\\_Tidal\\_on\\_Multiple\\_Devices\\_Simultaneously\\_how-to-play-tidal-on-multiple-devices.jpg](https://wikifab.org/images/d/d4/How_to_Listen_to_Tidal_on_Multiple_Devices_Simultaneously_how-to-play-tidal-on-multiple-devices.jpg) (700 × 392 pixels, taille du fichier : 61 Kio, type MIME : image/jpeg)

How\_to\_Listen\_to\_Tidal\_on\_Multiple\_Devices\_Simultaneously\_how-to-play-tidal-on-multiple-devices

## Historique du fichier

Cliquer sur une date et heure pour voir le fichier tel qu'il était à ce moment-là.

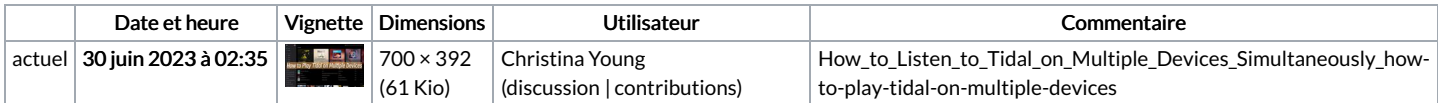

Vous ne pouvez pas remplacer ce fichier.

## Utilisation du fichier

La page suivante utilise ce fichier :

How to Listen to Tidal on Multiple Devices [Simultaneously](https://wikifab.org/wiki/How_to_Listen_to_Tidal_on_Multiple_Devices_Simultaneously)

## Métadonnées

Ce fichier contient des informations supplémentaires, probablement ajoutées par l'appareil photo numérique ou le numériseur utilisé pour le créer. Si le fichier a été modifié depuis son état original, certains détails peuvent ne pas refléter entièrement l'image modifiée.

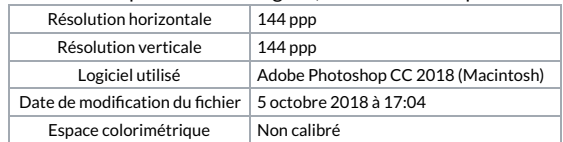